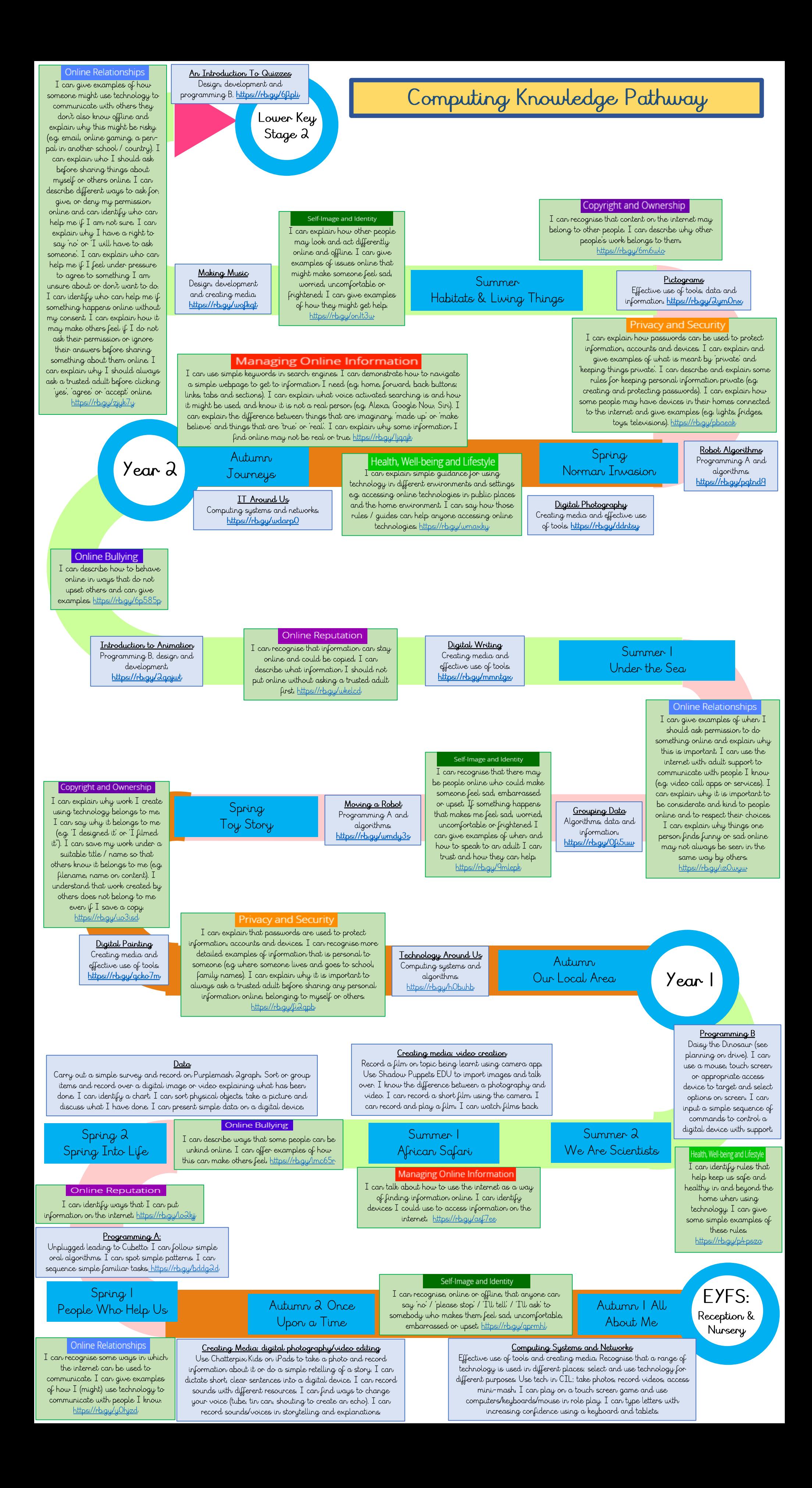

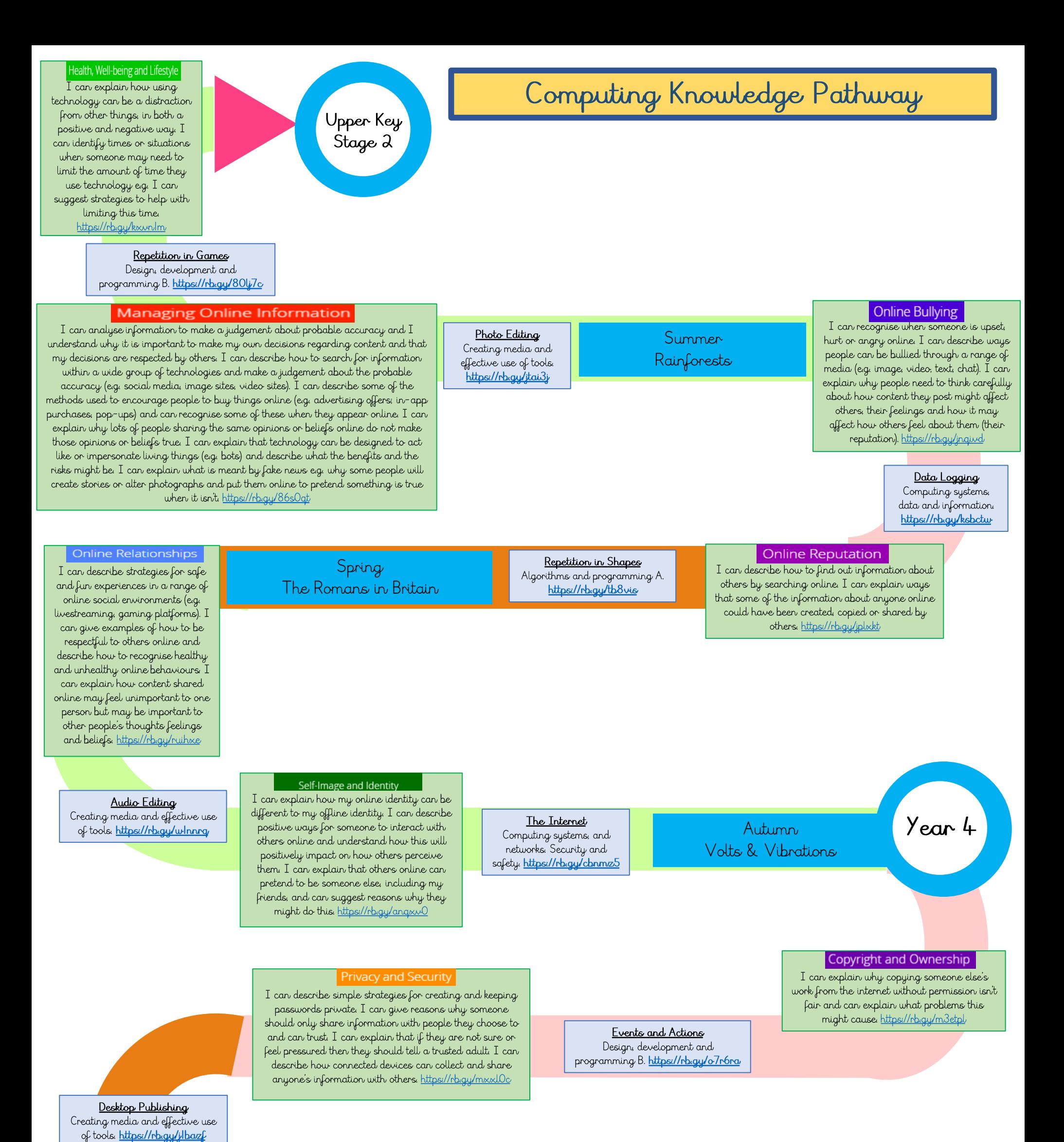

## **Managing Online Information**

I can demonstrate how to use key phrases in search engines to gather accurate information

Health, Well-being and Lifestyle

online. I can explain what autocomplete is and how to choose the best suggestion. I can explain how the internet can be used to sell and buy things. I can explain the difference between a 'belief', an 'opinion' and a 'fact and can give examples of how and where they might be shared online, e.g. in videos, memes, posts, news stories etc. I can explain that not all opinions shared may be accepted as true or fair by others (e.g. monsters under the bed). I can describe and demonstrate how we can get help from a trusted adult if we see content that makes us feel sad, uncomfortable worried or frightened. https://rb.gy/e6oqdl

I can explain why spending too much time using technology can sometimes have a negative impact on anyone, e.g. mood, sleep, body, Effective use of tools, data and

relationships; I can give some examples of both positive and negative activities where it is easy to spend a lot of time engaged (e.g. doing homework, games, films, videos). I can explain why some online activities have age restrictions, why it is important to follow them and know who  $\overline{I}$  can talk to if others pressure me to watch or dosomething online that makes me feel uncomfortable (e.g. age restricted gaming or web sites). https://rb.gy/elxe63

Summer River Deep

> Sequence in Music Design, development and programming A. https://rb.gy/s26rguc

# **Online Bullying**

I can describe appropriate ways to behave towards other people online and why this is important. I can give examples of how bullying behaviour could appear online and how someone can get support https://rb.gy/q8gdxj

Spring Stone Age Bone Age

**Branching Databases** 

information https://rb.gy/ohwgem

#### Stop-Frame Animation

Creating media and effective use of tools. <u>ichcomputing.org/curriculum/key</u><br><u>- 2/creating-media-animation</u>

### **Online Reputation**

I can explain how to search for information about others online. I can give examples of what anyone may or may not be willing to share about themselves online. I can explain the need to be careful before sharing anything personal. I can explain who someone can ask if they are unsure about putting something online https://rb.gy/5anmoh

Connecting Computers Computing Systems and networks. https://rb.gy/kje6p5

Autumn Light & Dark Year  $\overline{3}$ 

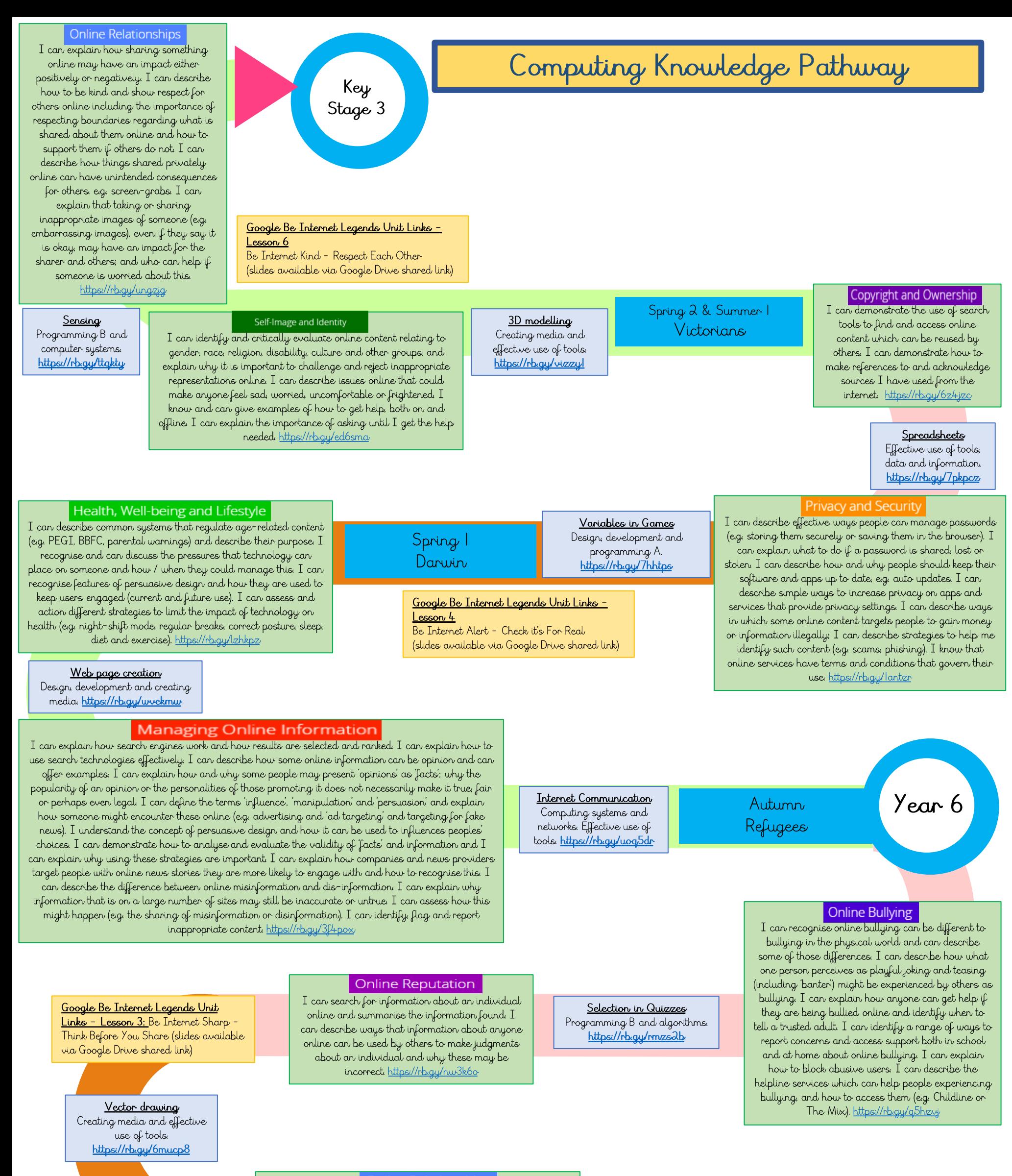

**Online Relationships** 

# Summer Ancient Greece

I can give examples of technology specific forms of communication (e.g. emojis, memes and GIFs). I can explain that there are some people I communicate with online who may want to do me or my friends' harm. I can recognise that this is not my / our fault. I can describe some of the ways people may be involved in online communities and describe how they might collaborate constructively with others and make positive contributions. (e.g. gaming communities or social media groups). I can explain how someone can get help if they are having problems and identify when to tell a trusted adult. I can demonstrate how to support others (including. those who are having difficulties) online https://rb.gy/yix0ta

Flat File Databases Data information and effective use of tools. https://rb.gy/5rwdvi

### Self-Image and Identity

I can explain how identity online can be copied, modified or altered. I can demonstrate how to make responsible choices about having an online identity, depending on context https://rb.gy/n6nwrs

### Selection in Physical Computing Computer systems and programming. https://rb.gy/tswrrt

### Copyright and Ownership

I can assess and justify when it is acceptable to use the work of others. I can give examples of content that is permitted to be reused and know how this content can be found online. https://rb.gy/ijiqkh

Video editing<br>Design, development and creating media. https://rb.gy/m/+qzgo

Spring Sieges, Settlements & Solutions

#### **Privacy and Security** Year Sharing information I can explain what a strong password is and demonstrate Autumn Computing systems and networks. 5 how to create one. I can explain how many free apps or Forces of Nature Effective use of tools. services may read and share private information (e.g. friends, https://rb.gu/Olwdgz contacts, likes, images, videos, voice, messages, geolocation) with others. I can explain what app permissions are and can give some examples. https://rb.gy/rr6et9 Google Be Internet Legends Unit Links -<u>Lesson 5</u> Be Internet Secure - Protect Your Stuff (slides available via Google Drive shared link)